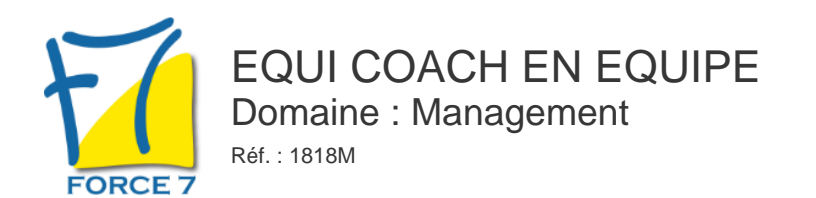

### OBJECTIFS DE LA FORMATION

En parallèle de l'accompagnement coaching du manager , l'objectif est de travailler sur les interactions dans l'équipe et avec le manager avec la méthode équi coach.

#### PRÉ-REQUIS

Aucun

MOYENS PÉDAGOGIQUES ET MODALITÉS D'ÉVALUATION

Formule particulière à la métholologie de coaching

CONTENU ET MÉTHODES MOBILISÉES

## PUBLIC CONCERNÉ

Un manager et son équipe MAXIMUM 6 personnes par demi-journée

# DURÉE ET DATES

**-Durée :**  soit 7 heures

#### **-Délai d'accès :**

Réponse par mail dans les 72h. En inter : inscription à la prochaine session suivant le nombre de places disponibles. En intra et en individuel : en fonction du planning déterminé par le client.

**-Dates des inter-entreprises :**  Nous contacter **.En Intra ou Individuel :** Nous contacter

### FORMULES ET TARIFS

**En inter-entreprises :**  559€ HT / Jour / personne

**En intra-entreprises :**  1109€ HT / Jour / groupe Groupe de 2 à 4 pers.

1409€ HT / Jour / groupe Groupe de 5 à 10 pers.

**En cours particulier :**  Nous consulter

### MODALITÉS PÉDAGOGIQUES

Présentiel, Distanciel.

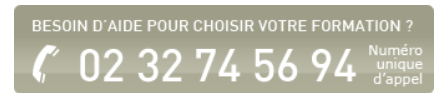

En parallèle de l'accompagnement en coaching individuel, nous vous proposons de mettre en place un coaching avec le manager et son équipe.

Le coach certifié, qui accompagne le manager décidera avec le coaché le bon moment pour faire cette interaction.

Nous vous proposons de faire une journée en équi-coaching pour l'ensemble de l'équipe et de prévoir également 2 demi-journées qui seront à organiser en fonction de l'avancée du coaching individuel et de la journée en équi-coaching.

L'**equicoaching** c'est utiliser la **relation homme-cheval (** et les capacités exceptionnelles du cheval pour analyser et comprendre son environnement) afin de la transposer dans un environnement professionnel. Confiance en soi, patience, stress, énervement : le cheval adoptera un comportement différent selon son ressenti, qui, intervient alors comme un vrai miroir, indispensable pour prendre conscience de ses forces et faiblesses. Une approche originale pour **révéler le meilleur de vos ressources humaines**, grâce au **potentiel insoupçonné du cheval.** Cet animal à la **sensibilité extrêmement développée** répond à d'infimes sollicitations mais également aux postures, au langage verbal et non verbal de celui ou celle avec lequel il interagit. **Le cheval interprète l'attitude des individus** (active, passive, positive, agressive...).

### **Les bénéfices :**

- **Expérimenter** une relation originale, avec l'animal, d'en apprécier les contraintes, les limites et la valeur
- **De prendre individuellement du recul** sur sa posture mentale et physique, dans des situations nouvelles
- **De partager des sensations éprouvées**, et d'identifier les mots choisis par chacun, pour mieux se comprendre

Fiche mise à jour le 23/08/2024

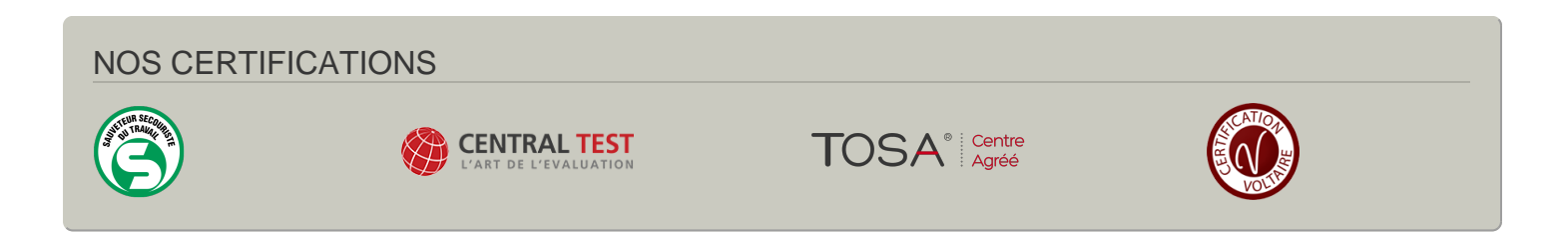